#### Game Architecture

- Rabin is a good overview of everything to do with Games
- $\blacksquare$  A lot of these slides come from the 1st edition

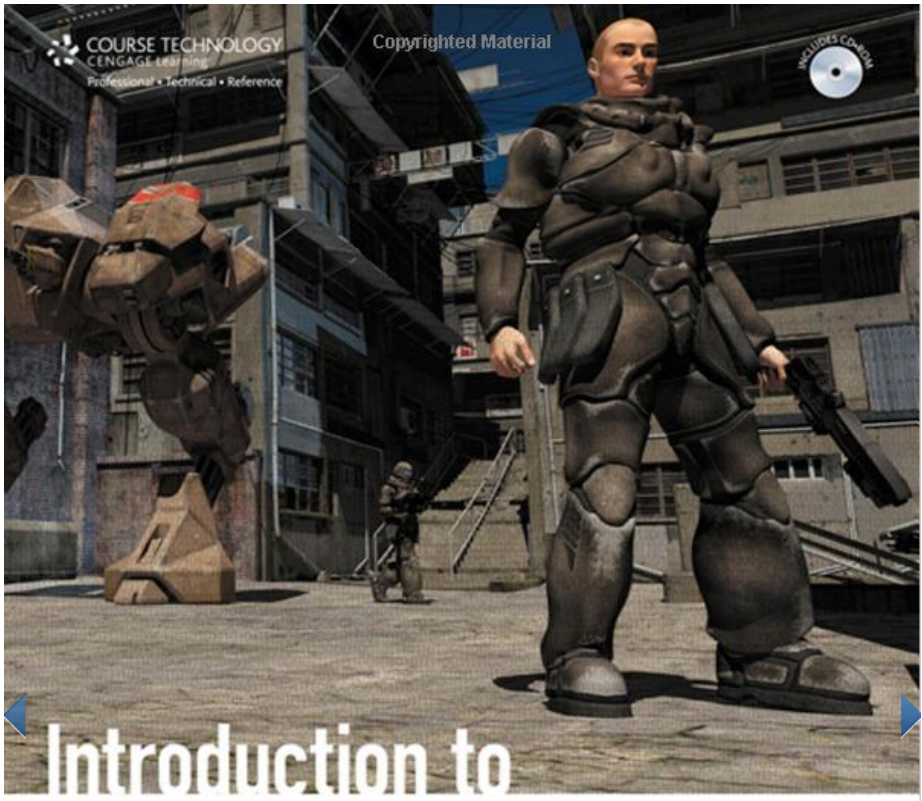

# **Game Development**

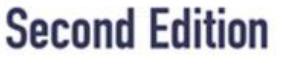

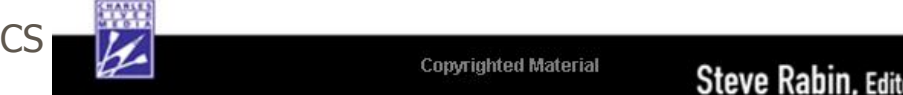

#### Game Architecture

■ The code for modern games is highly complex – Code bases exceeding a million lines of code ■ Many commonly accepted approaches – Developed and proven over time – Ignore them at your peril! ■ Globally optimized and balanced – Lots of very smart folks work on each of 'em

# Overall Architecture

■ Main structure

- Game-specific code
- Game-engine code
- Level of integration varies
- Architecture types
	- Ad-hoc (everything accesses everything)
	- Modular
	- DAG (directed acyclic graph)
	- Layered

### Overview: Initialization/Shutdown

- The initialization step prepares everything that is necessary to start a part of the game
- The shutdown step undoes everything the initialization step did, but in reverse order
- This is IMPORTANT
	- Applies to main loop, down to individual steps
	- In Unity:
		- Start/Awake
		- OnEnable/OnDisable
		- OnLevelWasLoaded/OnApplicationQuit

#### Overview: The Main Loop

- All interactive programs are driven by a loop that performs a series of tasks every frame
	- GUI, 3D, VR, Simulation
	- Games are no exception
- Separate loops for the front end and the game itself, or unified main loop
	- Both work; a question of preference and style

### Overview: Main Game Loop

■ Tasks

http://wiki.unity3d.com/index.php? title=Event\_Execution\_Order

- Handling time
- Gathering player input
- Networking
- Simulation
- Collision detection and response
- Object updates
- Rendering
- Other miscellaneous tasks

### Overview: Main Game Loop

#### ■ Coupling

- Can decouple the rendering step from simulation and update steps
- Results in higher frame rate, smoother animation, and greater responsiveness
	- May be necessary for complex simulations
- Implementation is tricky and can be error-prone
	- Co-routines can help, but aren't panacea

#### Overview: Main Game Loop

#### ■ Execution order

- Can help keep player interaction seamless
	- Avoid "one frame behind" problems
- Can maximize parallelism
- Exact ordering depends on hardware

#### ■ What are game entities?

- Basically anything in a game world that can be interacted with
- More precisely, a self-contained piece of logical interactive content
- Only things we will interact with should become game entities

#### ■ Organization

- Simple list
- Multiple databases
- Logical tree
- Spatial database

#### ■ Updating

- Updating each entity once per frame can be too expensive
- Can use a tree structure to impose a hierarchy for updating
- Can use a priority queue to decide which entities to update every frame

■ Object creation

- Basic object factories
- Extensible object factories
- Using automatic registration
- Using explicit registration
- Identification (pointers vs. uids)
- Communication (messages)

■ Level instantiation

- Loading a level involves loading both assets and the game state
- It is necessary to create the game entities and set the correct state for them
- Using instance data vs. template data

### Memory Management

- Only applies to languages with explicit memory management (C or C++)
- Memory problems are one of the leading causes of bugs in programs
	- Or, "Reason 437 why I dislike  $C++$ "

# Memory Management

- Chapter in "Introduction to Game Development" (Steve Rabin) is good
	- E.g., avoiding memory fragmentation
- Custom memory managers are great!
- Two most important reasons:
	- Simple error-checking schemes
	- Debugging tools
- Engines (e.g., Unity, C4, etc) handle much of this for you

### File I/O

- As with memory, Rabin book gives lots of good advice on how to deal with loading things from disk
	- E.g., to avoid long load times
- Aside from efficiency, keeps things together!
- Unity handles much of this already
	- For assets in your project
	- No great support for access to other files

- A game resource (or asset) is anything that gets loaded that could be shared by several parts of the game
	- A texture, an animation, a sound, etc
- We want to load and share resources easily
- There will be many different types of resources in a game

- Resource manager
	- Uses registering object factory pattern
	- Can register different types of resources
	- All resource creation goes through the resource manager
	- Any requests for existing resources don't load it again

■ Resource lifetime

- If resources are shared, how do we know when we can destroy them?
	- All at once
	- At the end of the level
- Explicit lifetime management
- Reference counting

#### ■ Resources and instances

- Resource is the part of the asset that can be shared among all parts of the game
- Instance is the unique data that each part of the game needs to keep

#### Serialization

- Every game needs to save and restore some game state
- Level editing and creation could be implemented as a saved game
	- Many tools use this approach to create game levels
	- E.g., Nebula2 uses a simple database
- For you, may also be worth doing